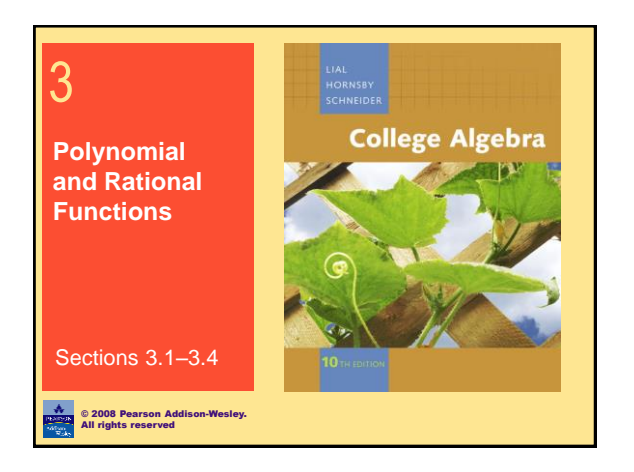

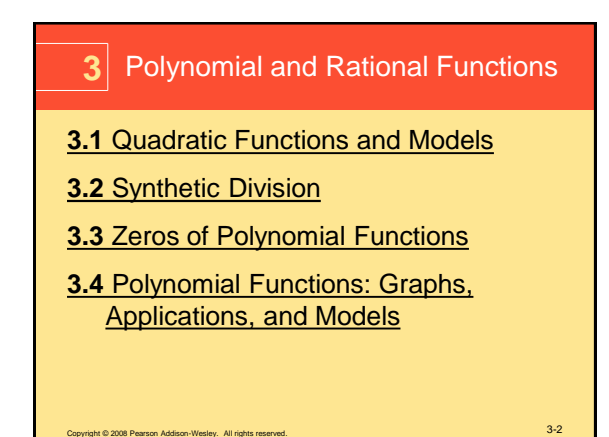

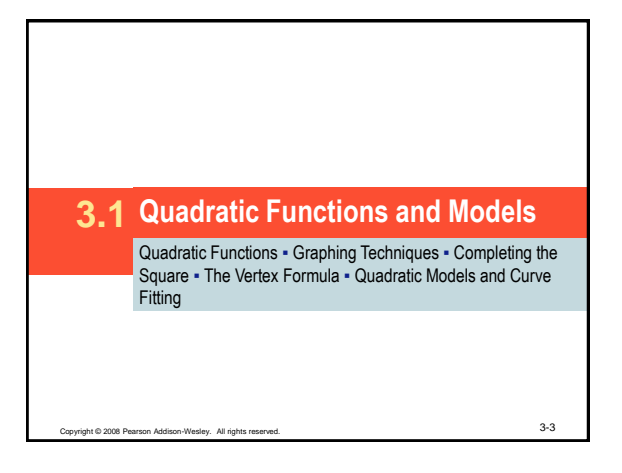

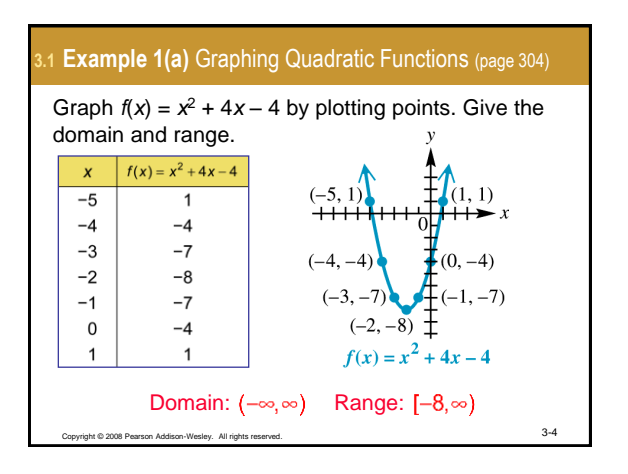

<span id="page-0-0"></span>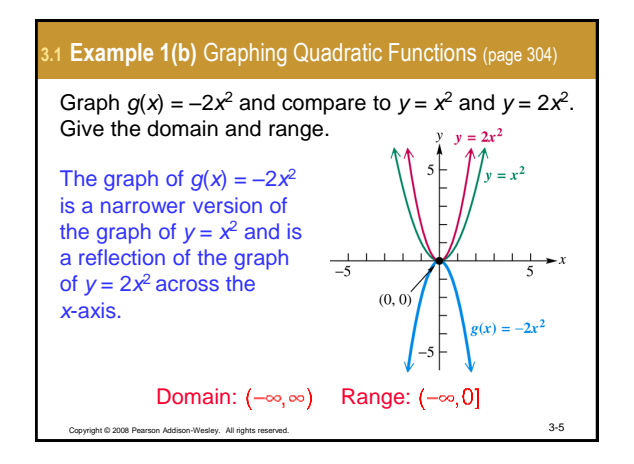

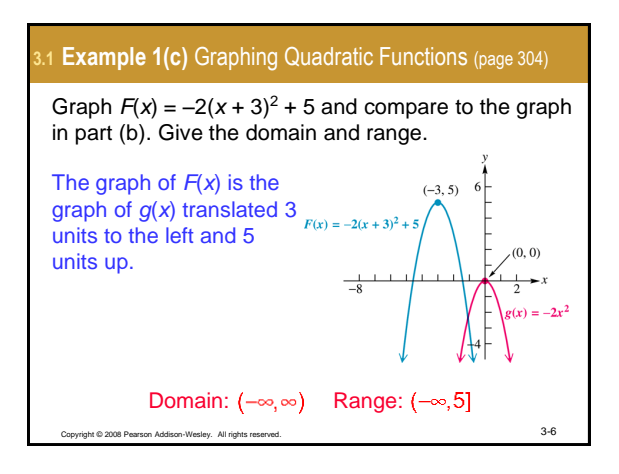

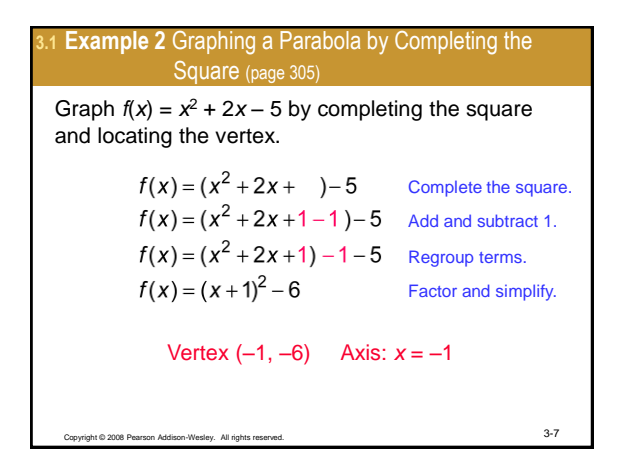

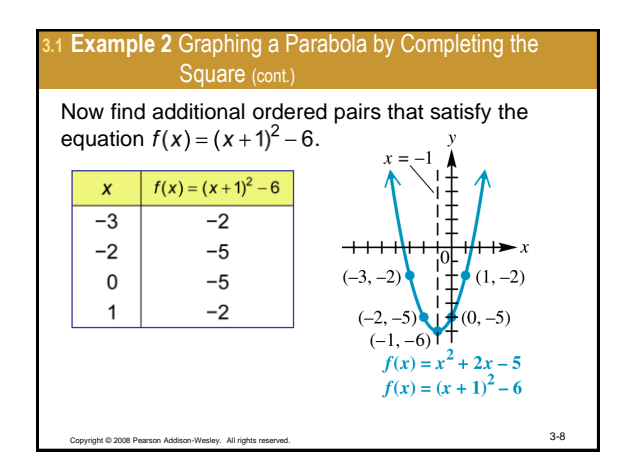

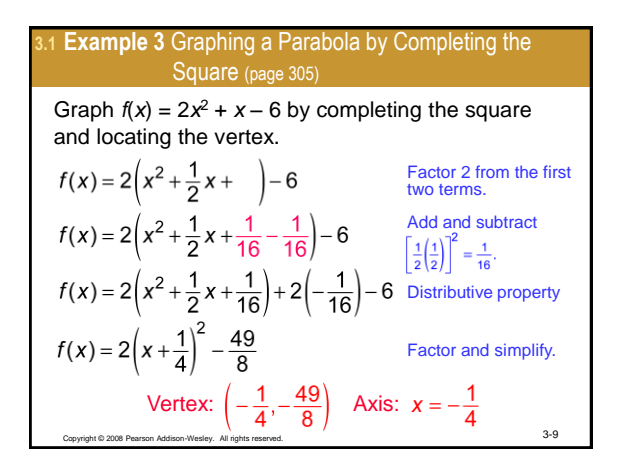

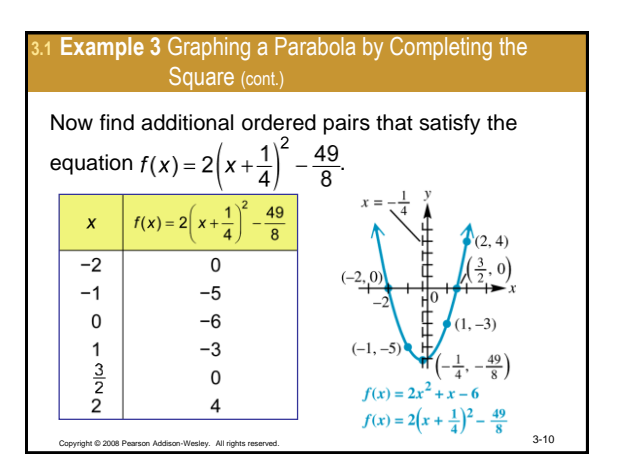

## **3.1 Example 4** Finding the Axis and the Vertex of a Parabola Using the Vertex Formula (page 308) Find the axis and vertex of the parabola  $f(x) = -3x^2 + 12x - 8$  using the vertex formula.

$$
a = -3, b = 12, c = -8
$$
  

$$
x = h = -\frac{b}{2a} = -\frac{12}{2(-3)} = 2
$$
  
Axis:  $x = 2$   
Vertex: (2, f(2))  

$$
f(2) = -3(2)^{2} + 12(2) - 8 = 4
$$
  
Vertex: (2, 4)  
Vertex: (2, 4)

## **Example 5(a)** Solving a Problem Involving Projectile Motion (page 308)

A ball is thrown directly upward from an initial height of 75 ft with an initial velocity of 112 ft per sec. Give the function that describes the height of the ball in terms of time *t.*

The projectile height function is 
$$
s(t) = -16t^2 + v_0t + s_0
$$
.  
 $v_0 = 112$  and  $s_0 = 75$ , so

$$
s(t) = -16t^2 + 112t + 75
$$

Copyright © 2008 Pearson Addison-Wesley. All rights reserved. 3-12

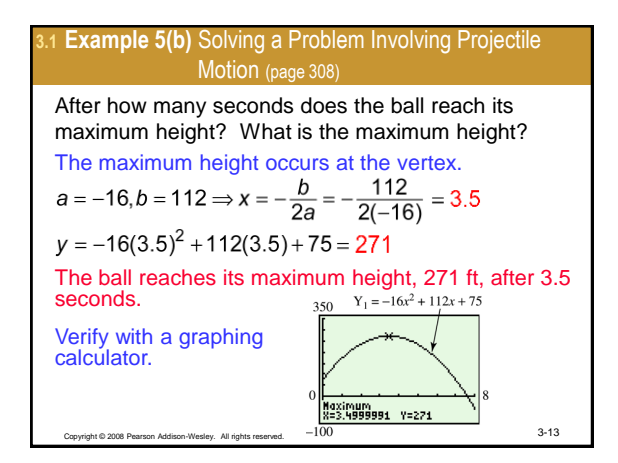

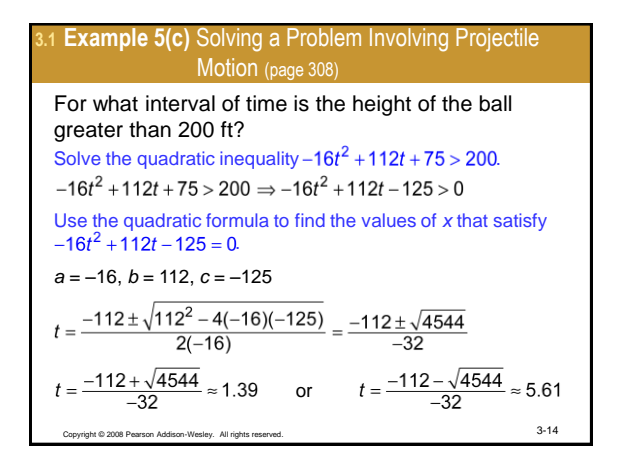

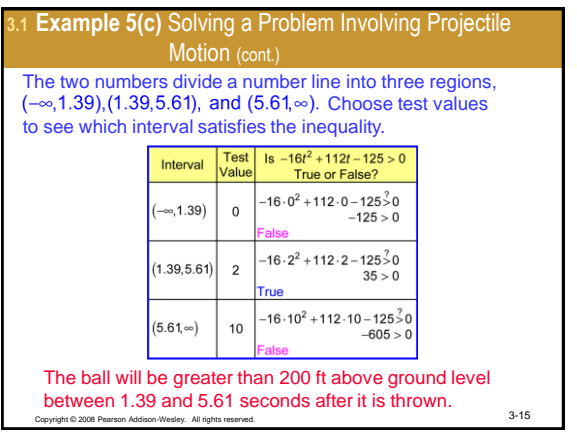

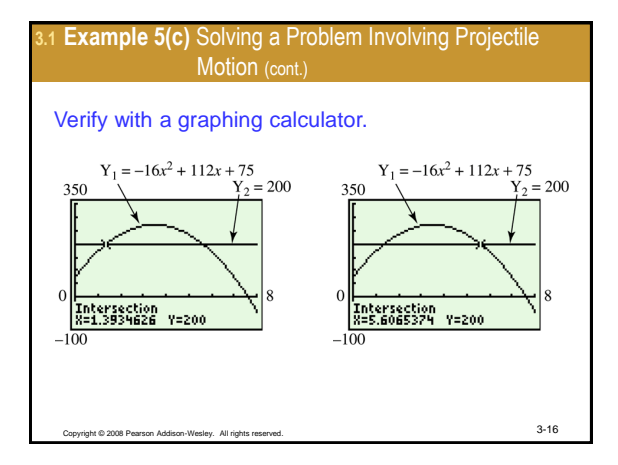

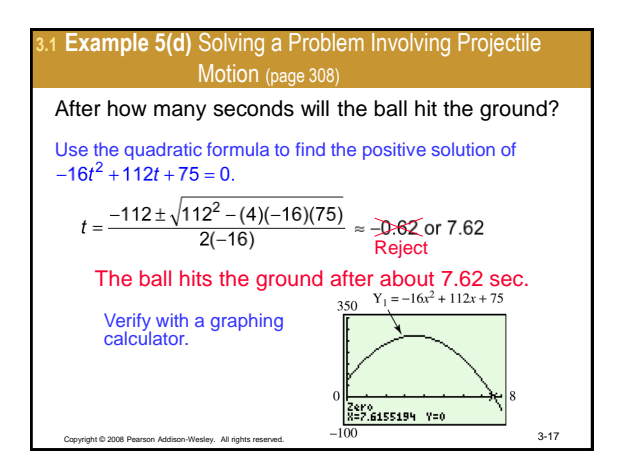

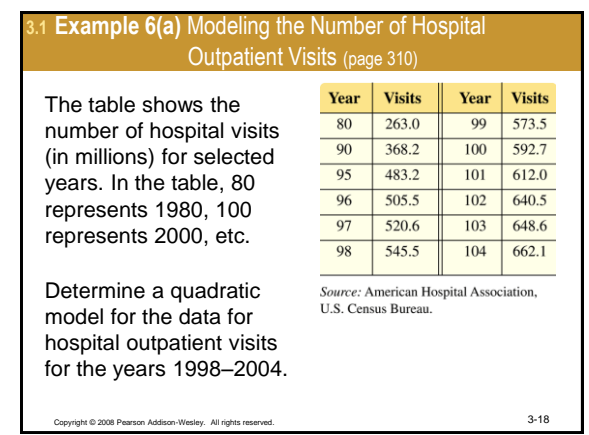

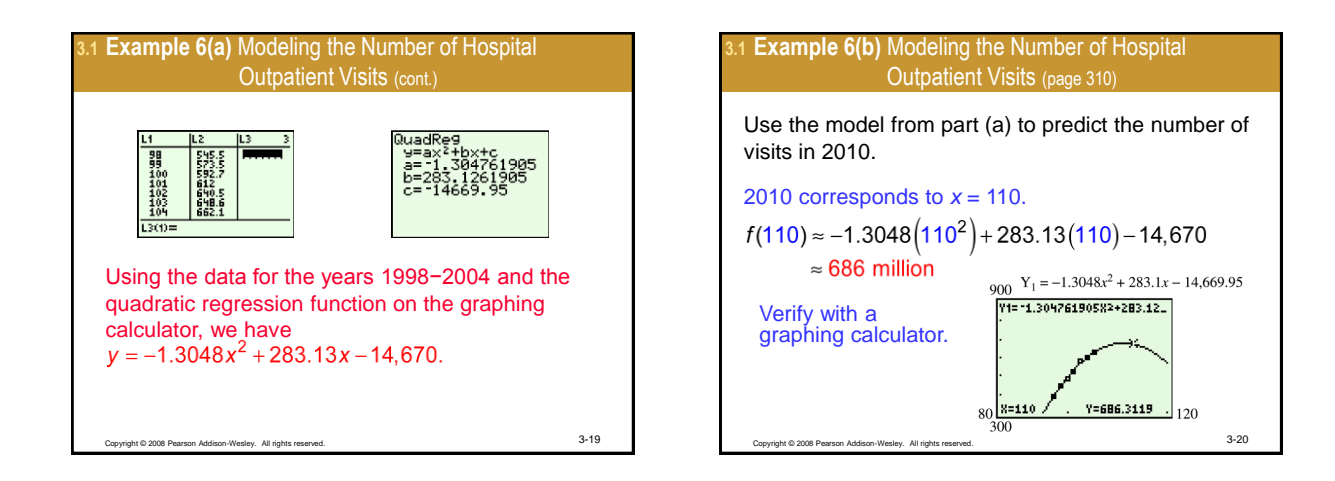

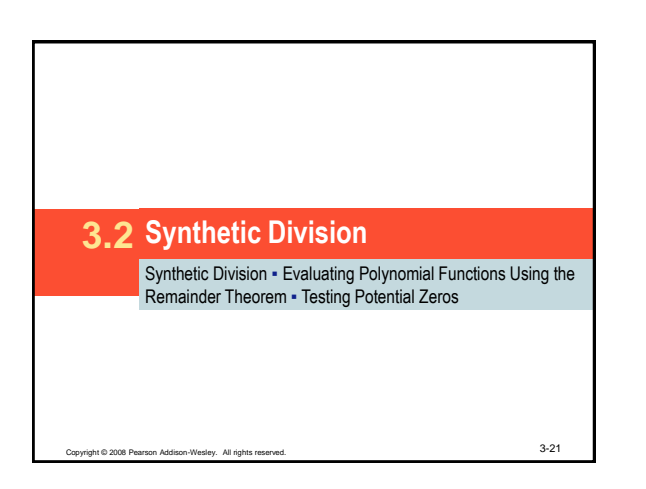

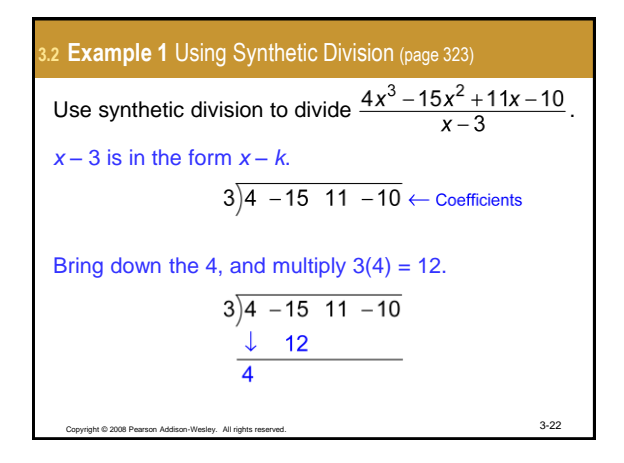

<span id="page-3-0"></span>Copyright © 2008 Pearson Addison-Wesley. All rights reserved. 3-23 **3.2 Example 1** Using Synthetic Division (cont.) Add –15 and 12 to obtain –3. Multiply (–3)(3) = –9. Add 11 and –9 to obtain 2. Multiply (2)(3) = 6.

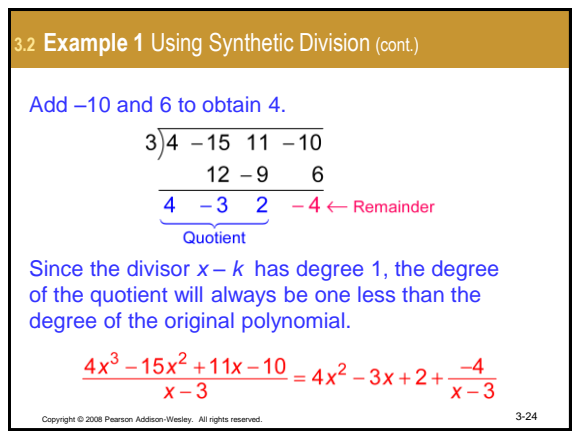

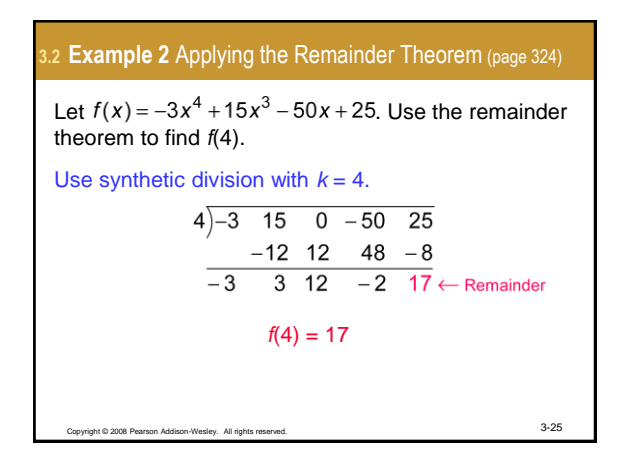

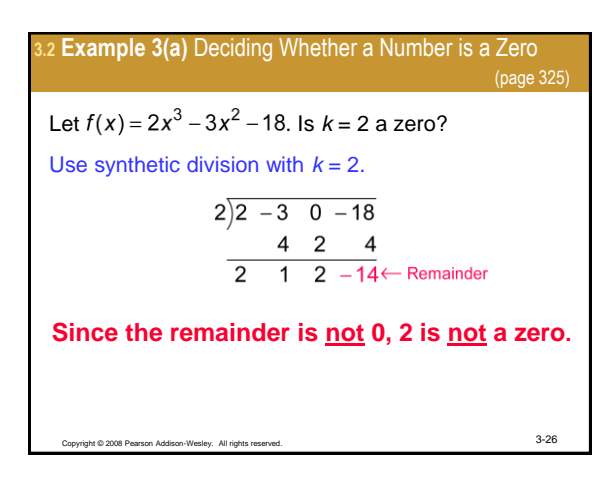

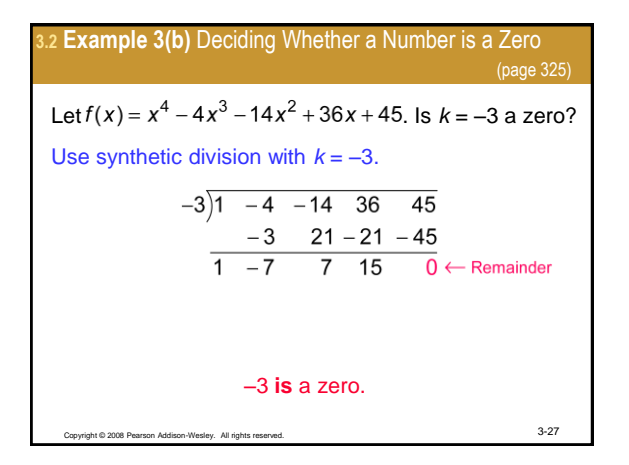

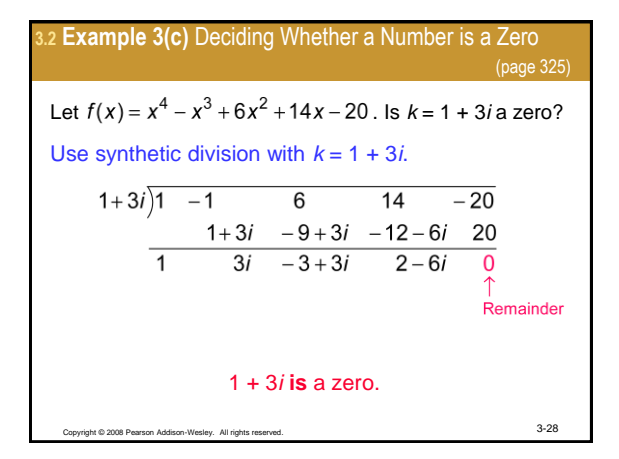

<span id="page-4-0"></span>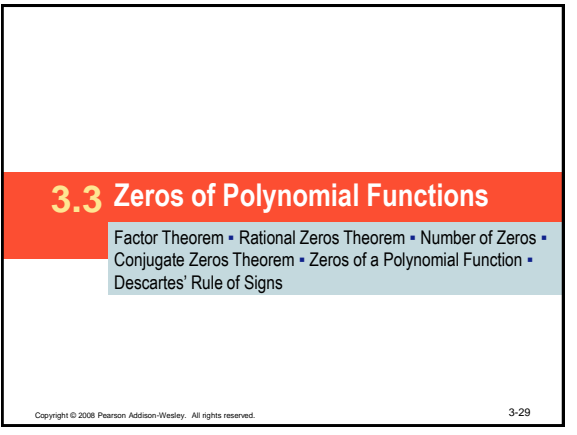

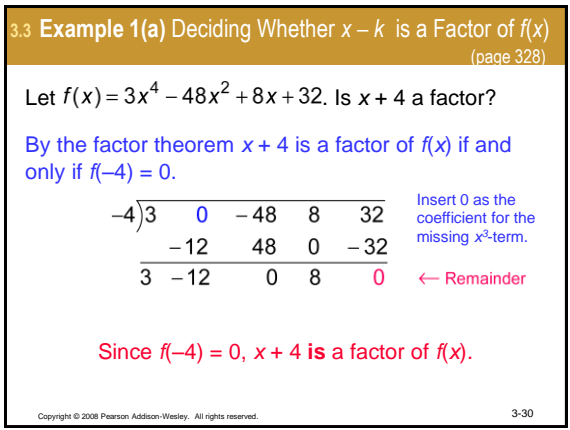

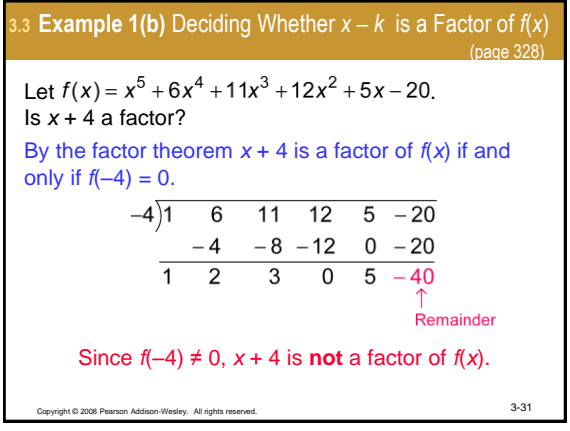

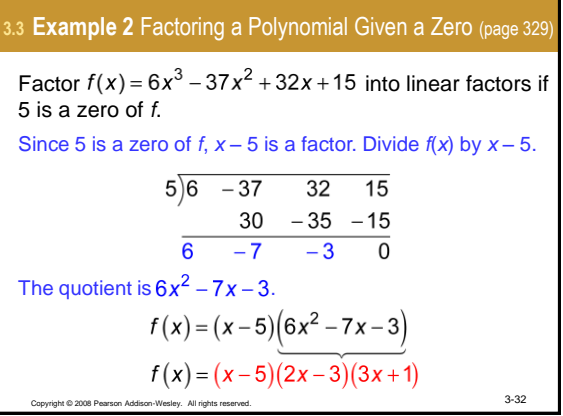

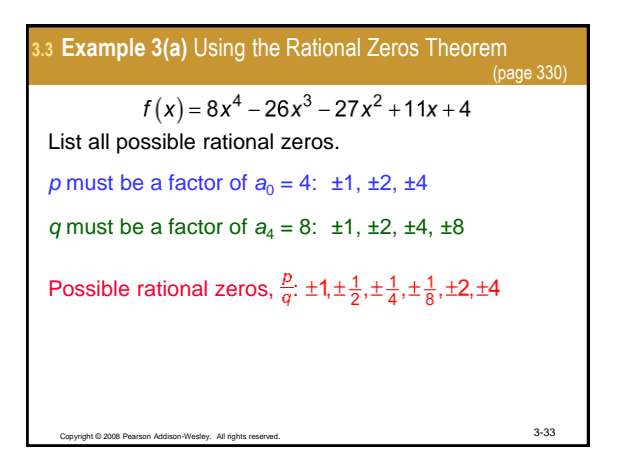

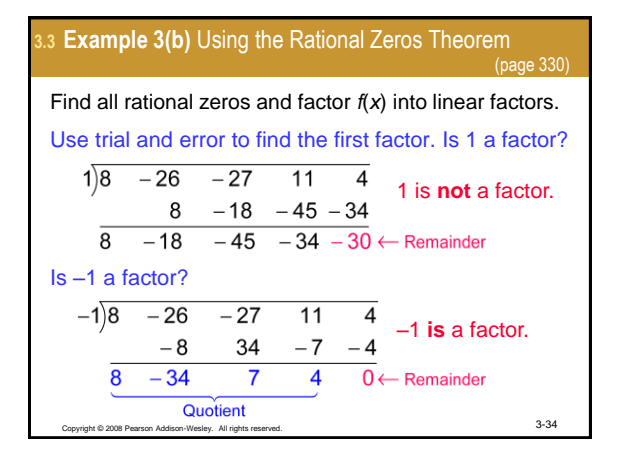

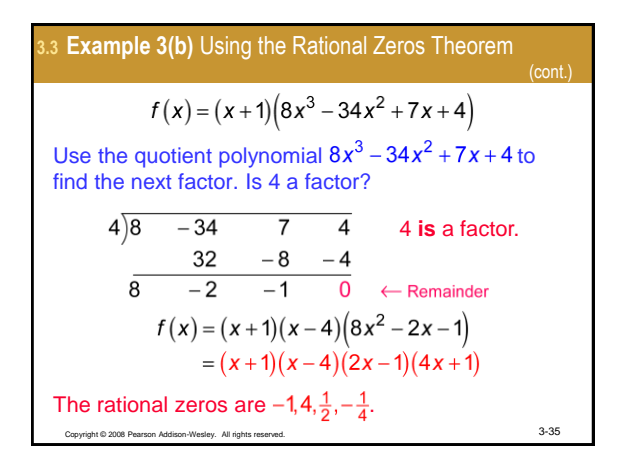

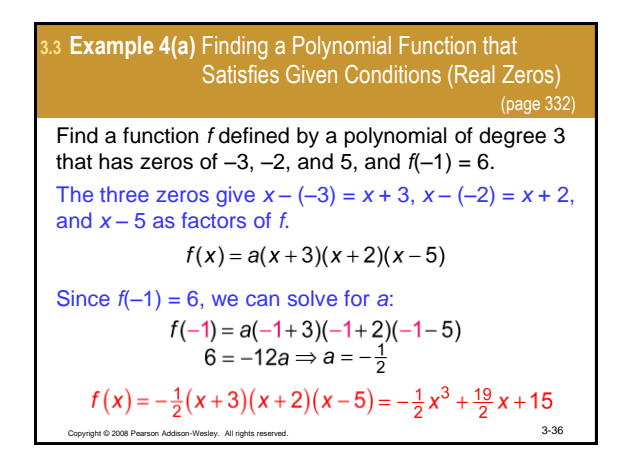

\n- \n 3.3 Example 4(b) Finding a Polynomial Function that Statistics Given Conditions (Real Zeros) (page 332) Find a function *f* defined by a polynomial of degree 3 that has zero 4 of multiplicity 3, and 
$$
f(2) = -24
$$
. The function *f* has form\n 
$$
f(x) = a(x-4)(x-4)(x-4) = a(x-4)^3
$$
\n Since  $f(2) = -24$ , we can solve for *a*:\n 
$$
f(2) = a(2-4)^3
$$
\n
$$
-24 = -8a \Rightarrow a = 3
$$
\n
$$
f(x) = 3(x-4)^3 = 3x^3 - 36x^2 + 144x - 192
$$
\n
\n

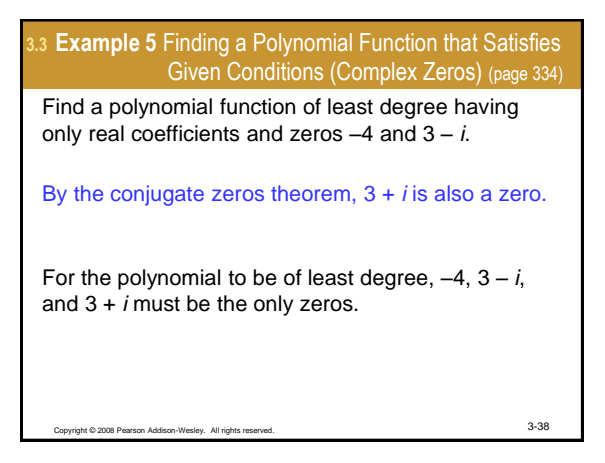

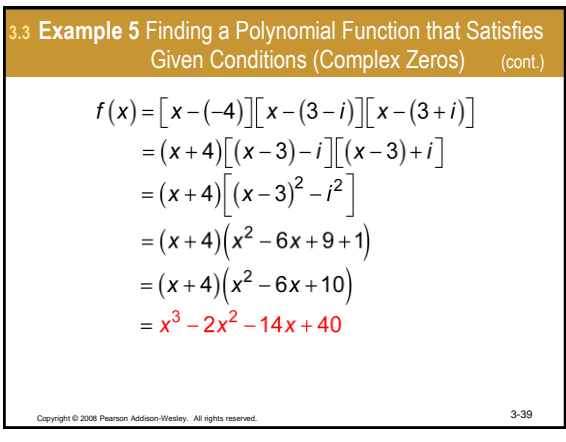

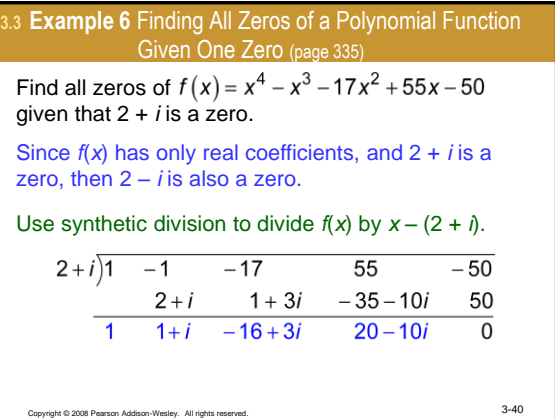

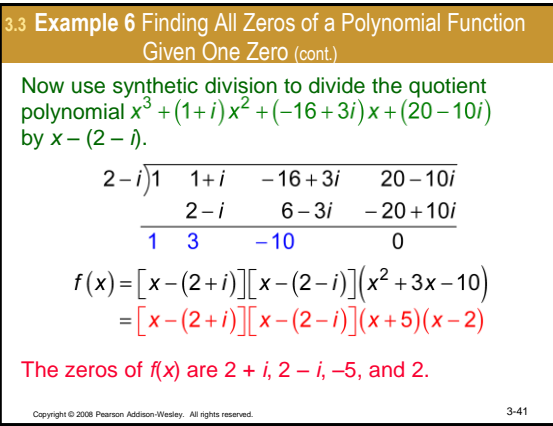

## **3.3 Example 7** Applying Descartes' Rule of Signs (page 336)

Determine the possible number of positive real zeros and negative real zeros of  $-2$ 

$$
f(x) = -2x^4 + 3x^3 - 5x^2 + 4x - 1
$$

*f*(*x*) has 4 variations in sign:

$$
f(x) = \frac{-2x^4 + 3x^3 - 5x^2 + 4x - 1}{2}
$$

Thus, *f* has 4, or  $4 - 2 = 2$ , or  $2 - 2 = 0$  positive real zeros.

Copyright © 2008 Pearson Addison-Wesley. All rights reserved. 3-42

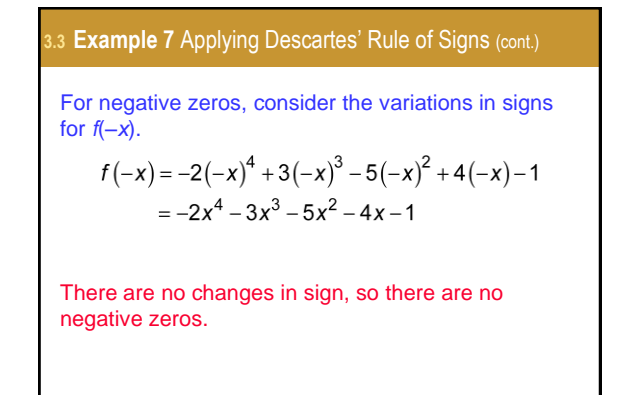

Copyright © 2008 Pearson Addison-Wesley. All rights reserved. 3-43

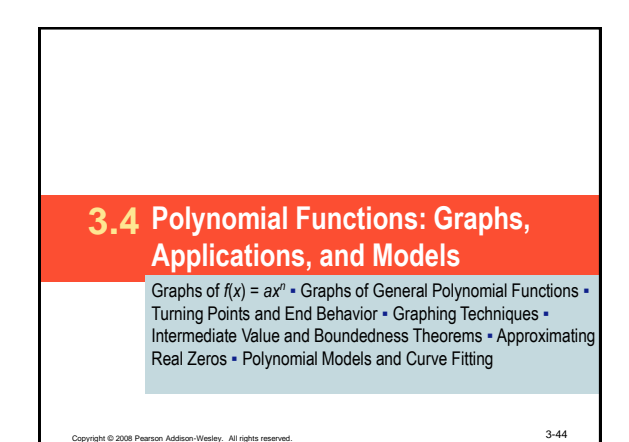

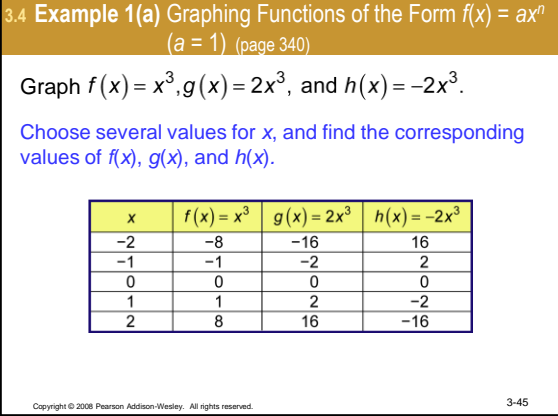

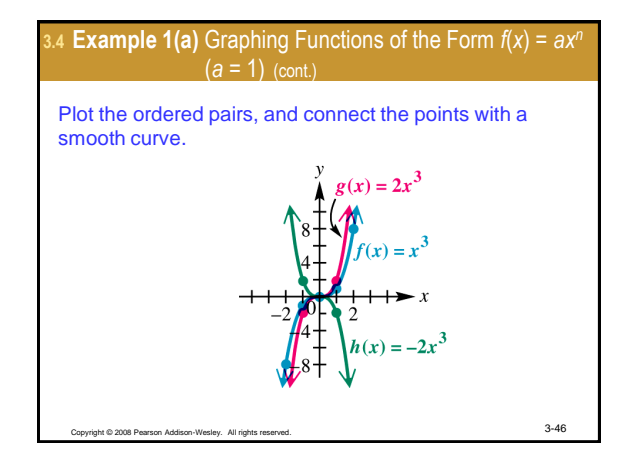

<span id="page-7-0"></span>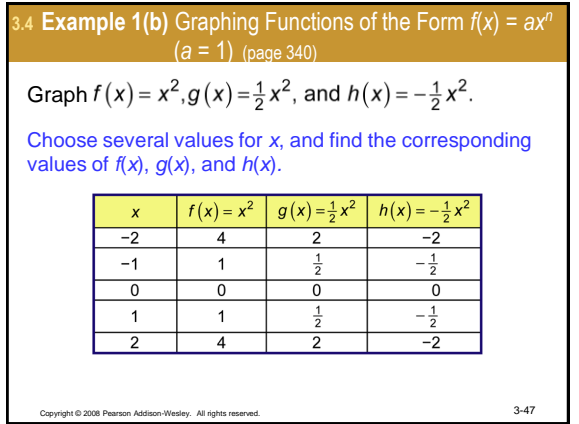

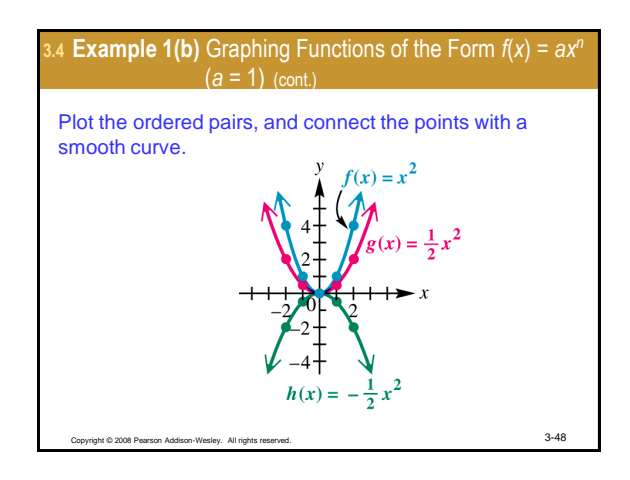

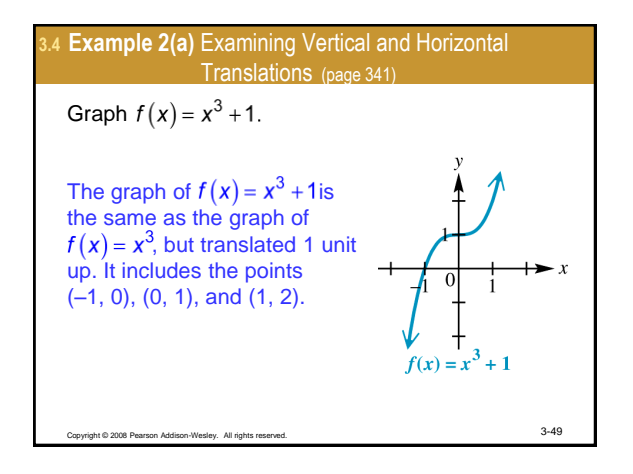

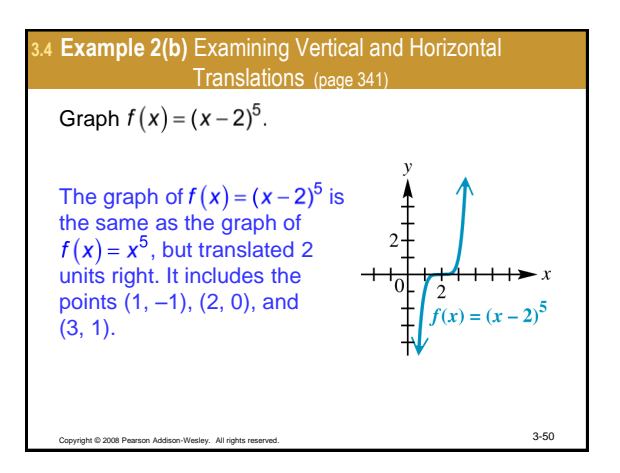

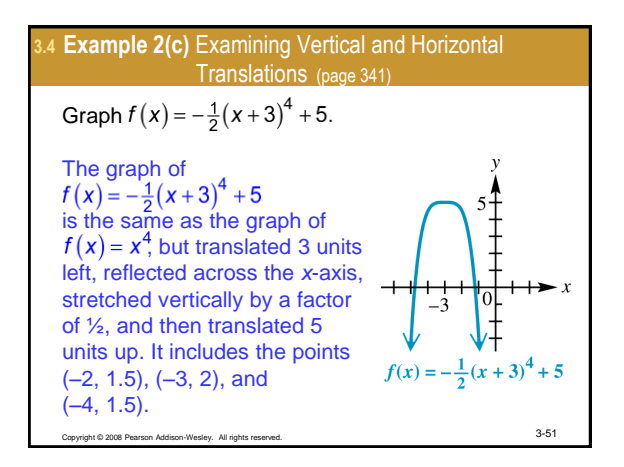

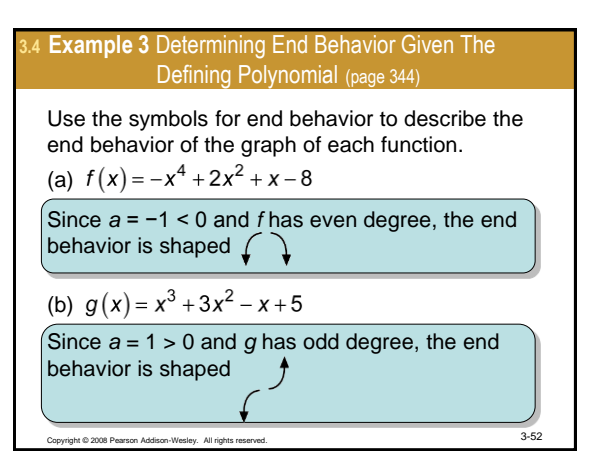

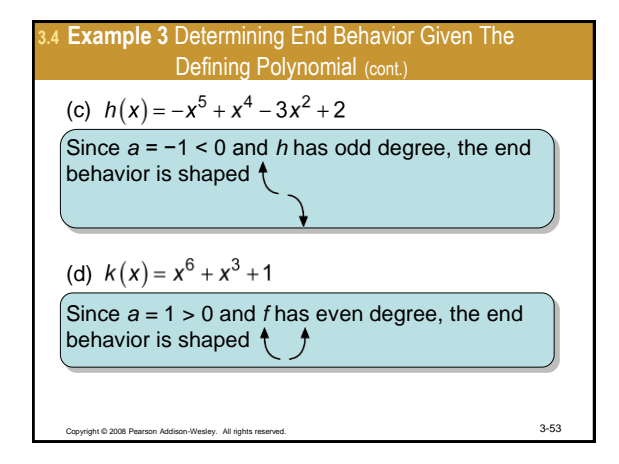

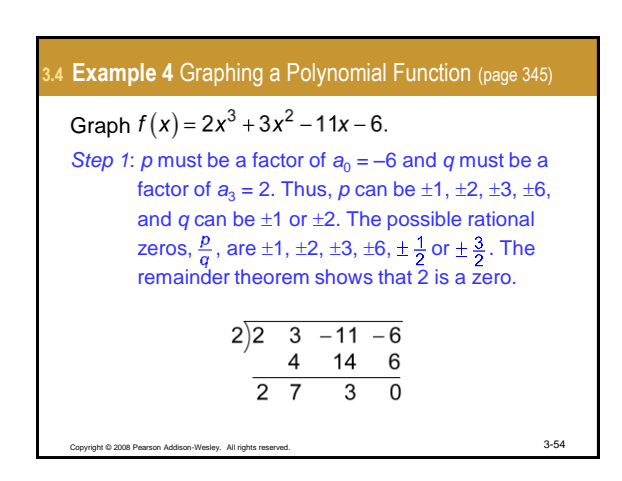

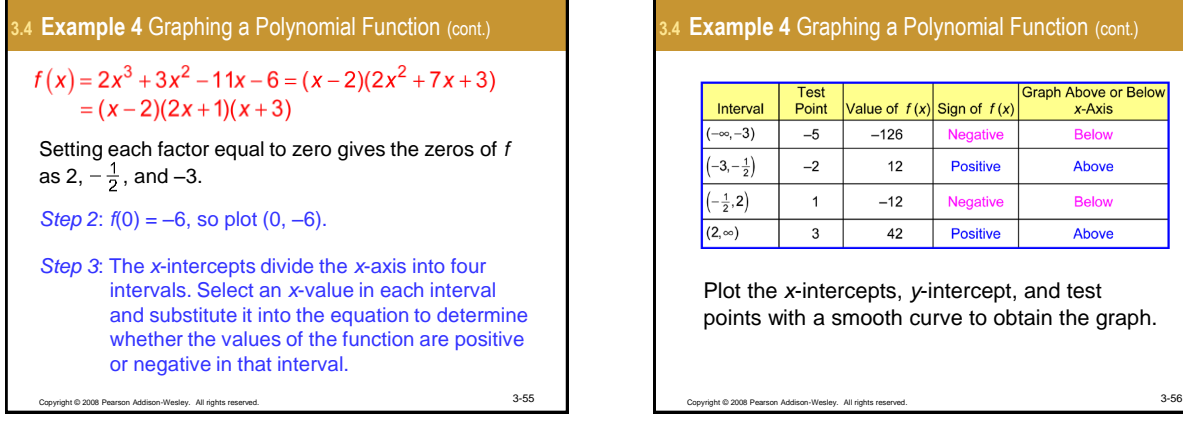

## **Example 4 Graphing a Polynomial Function (cont.)**

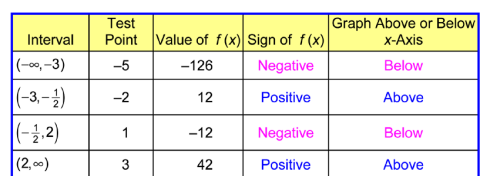

Plot the *x*-intercepts, *y*-intercept, and test points with a smooth curve to obtain the graph.

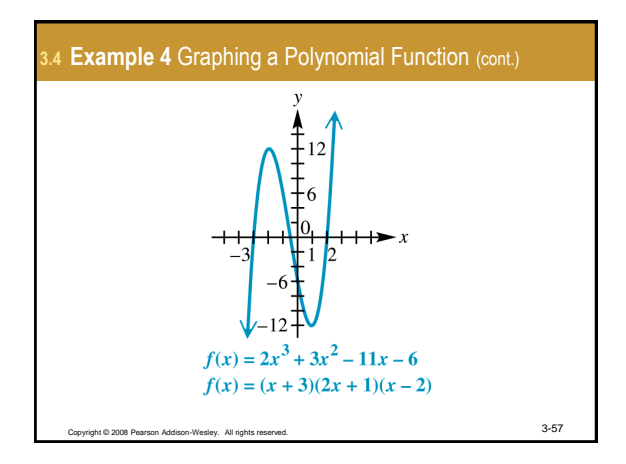

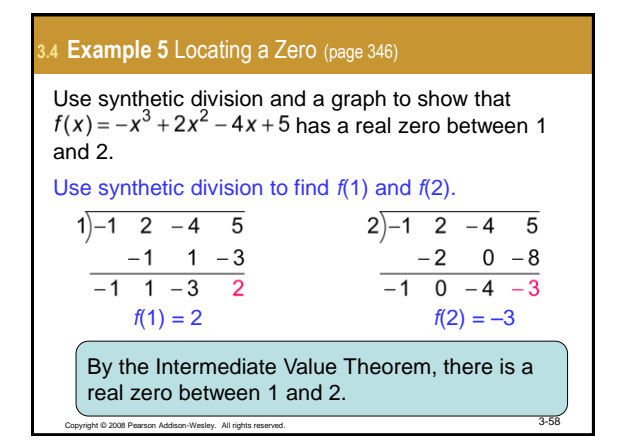

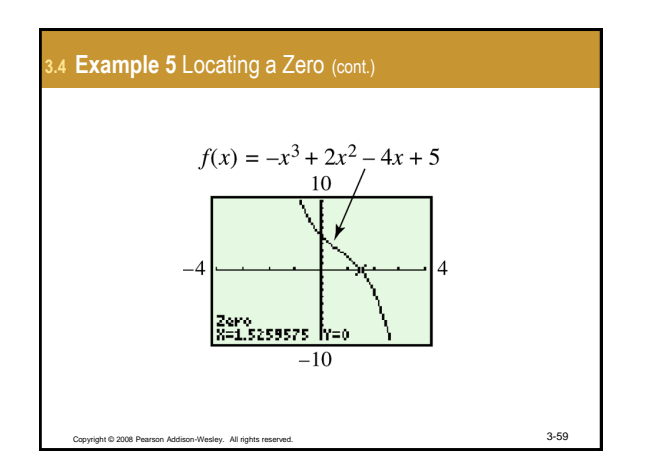

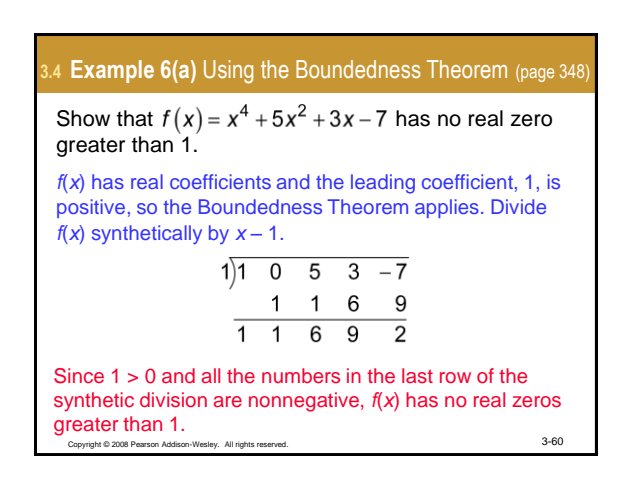

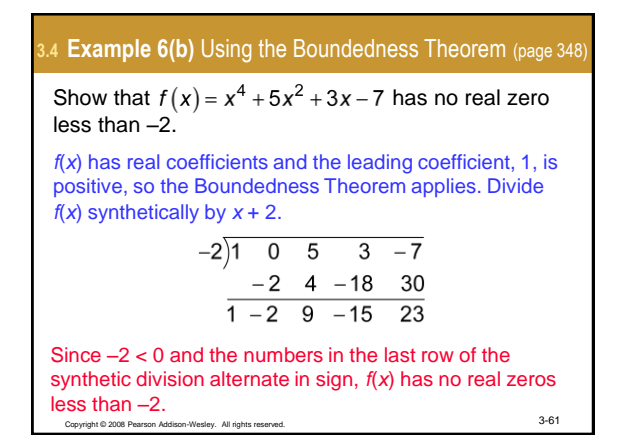

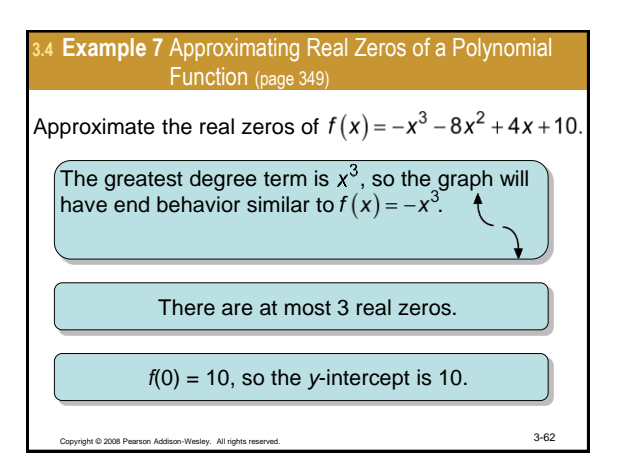

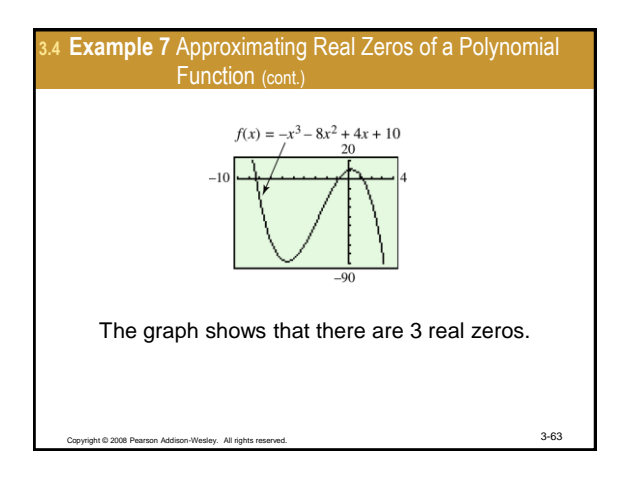

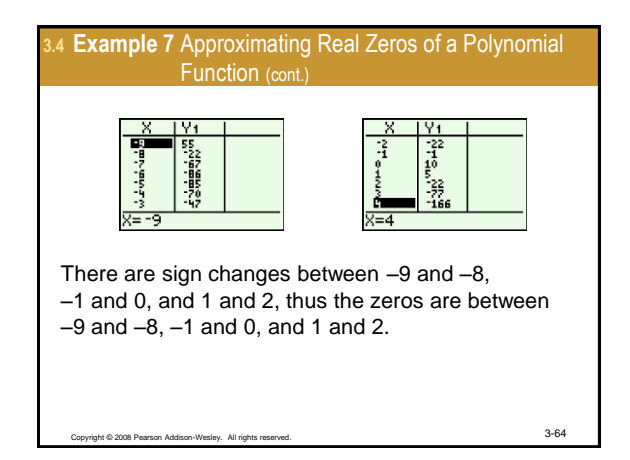

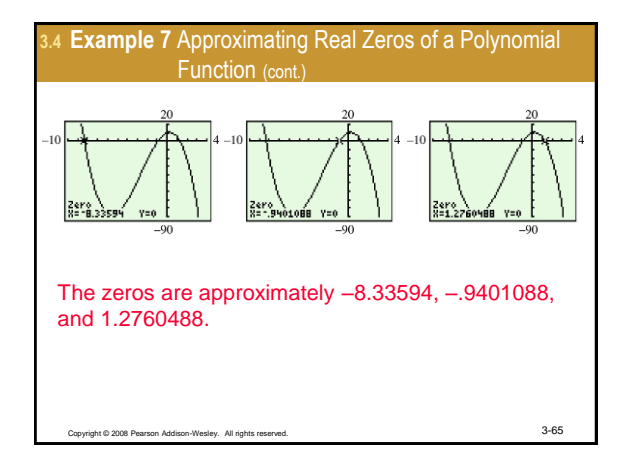

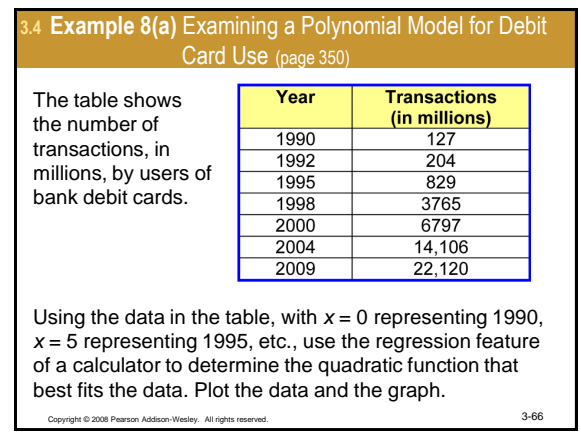

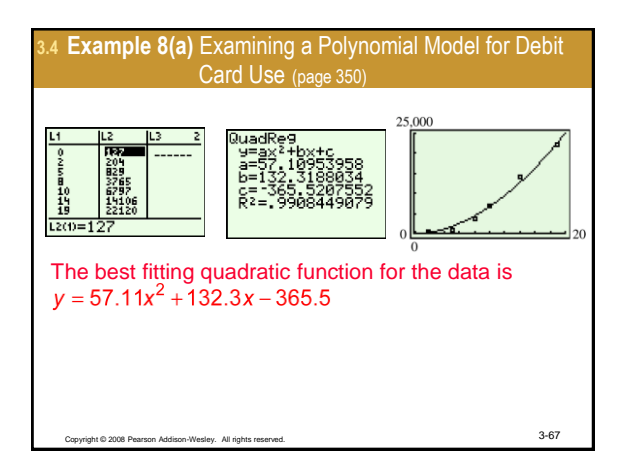

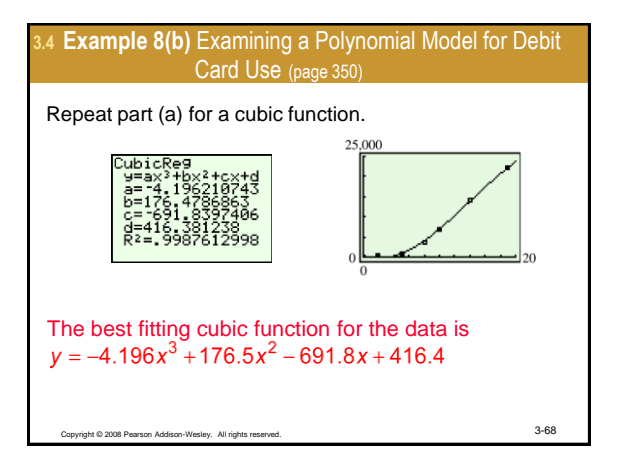

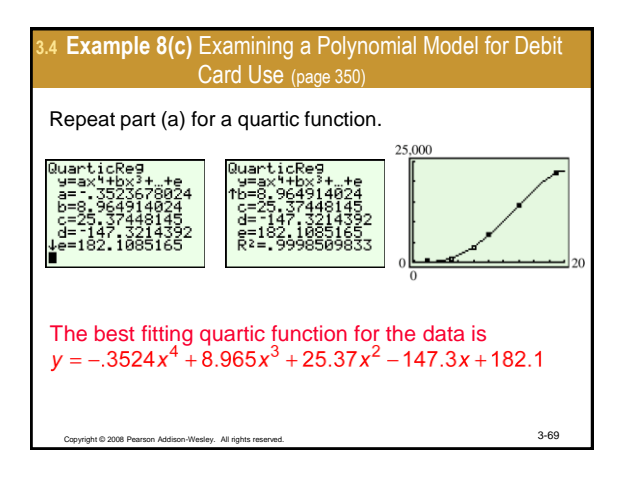

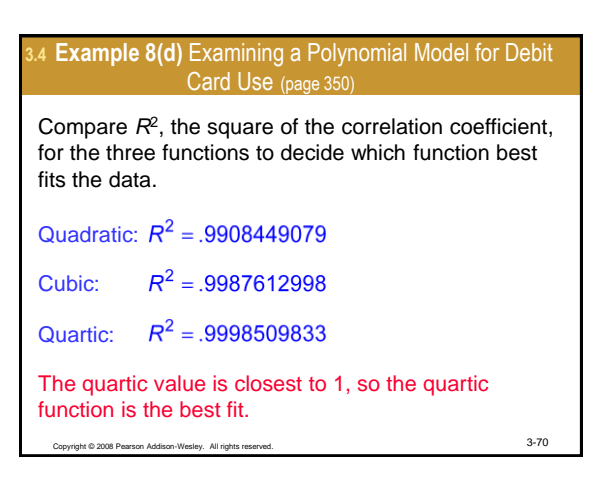